## Error Code 651 Windows 8.1 >>>CLICK HERE<<<

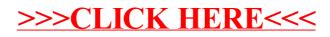